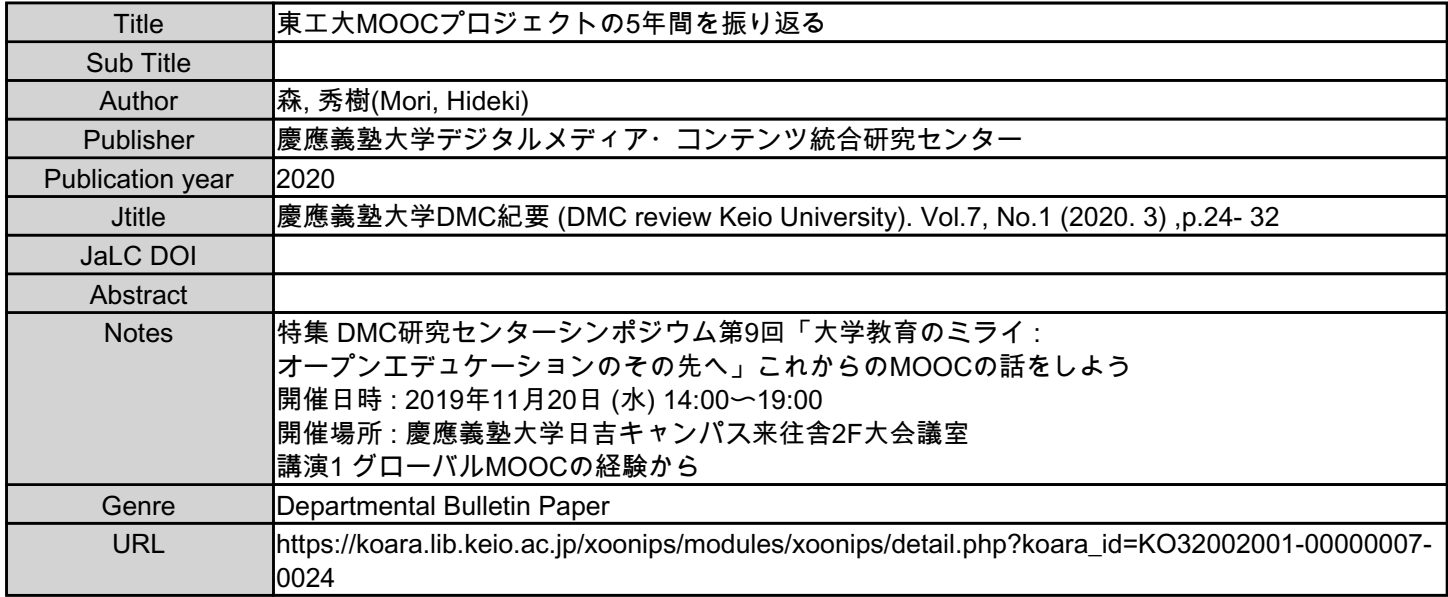

慶應義塾大学学術情報リポジトリ(KOARA)に掲載されているコンテンツの著作権は、それぞれの著作者、学会または出版社/発行者に帰属し、その権利は著作権法によって 保護されています。引用にあたっては、著作権法を遵守してご利用ください。

The copyrights of content available on the KeiO Associated Repository of Academic resources (KOARA) belong to the respective authors, academic societies, or publishers/issuers, and these rights are protected by the Japanese Copyright Act. When quoting the content, please follow the Japanese copyright act.

講演 1 グローバル MOOC の経験から

## 東工大 MOOC プロジェクトの

## 5 年間を振り返る

## 森 秀樹

(東京工業大学教育革新センター准教授)

東京工業大学からまいりました森秀樹と 申します。よろしくお願いいたします。

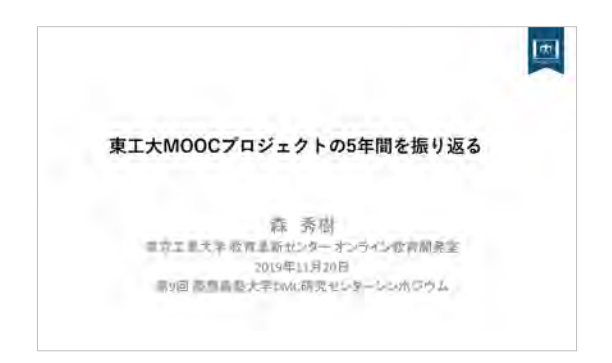

私は教育革新センターという所に所属し ておりまして、私自身は、MOOC のプロジェ クトを担当しています。どのようなことを しているかといいますと、撮影から編集、ラ ーニングデザインから掲示板の運営など、 様々なことをやっております。きょうはそ の辺りの話をさせていただこうと思います。

教育革新センターは、いわゆる教育学習 支援のためのセンターなのですが、その中 にオンライン教育開発室を設けまして、こ ちらに私は所属して、MOOC の開発、配信を しております。2014 年の 12 月に MOOC プロ ジェクトを東工大では始めましたので、ち ょうど丸 5 年になりました。きょうはその 5年を振り返りながら、お話をさせていただ こうと思っております。

私自身の自己紹介なのですが、環境情報 学部に 2 期生として入学いたしまして、そ の後、『セガ』というゲーム会社で、教育用 の、いわゆる当初エデュテイメントが少し はやっている時期に、その開発をしており ました。そしてその間に、マサチューセッツ 工科大学にあるメディアラボで、研究員を 2 年ほどさせていただき、戻ってまいりまし た。帰国後は、子ども向けのものつくりのワ ークショップのプロジェクトを立ち上げて、 8 年間運営してまいりました。その間に、大 阪大学のほうで教育工学を勉強し、そのま ま大阪大学で仕事をさせていただいて、 2014 年の 12 月、ちょうど 5 年前に東工大 に移り、現在、オンライン教育を担当してお ります。

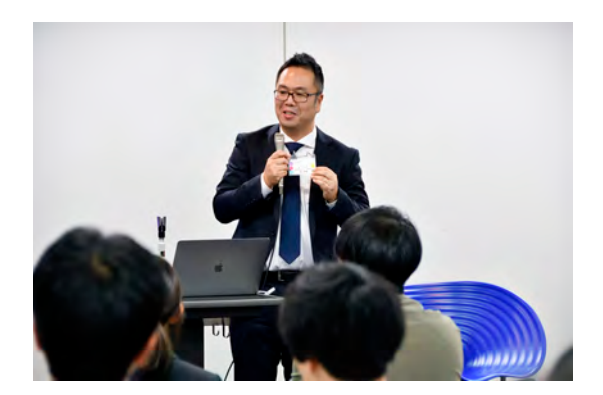

併せて、今、来年度から小学校でプログラ ミング教育が始まることもありまして、私 は横浜市の特別支援教育総合センターに、 定期的に通わせていただいています。この 写真はそのセンターのお子さんが作った作 品です。これは何をしているのかと言いま すと、小さいコンピューターがありまして、 自分でプログラムを作っているところです。 ボタンを押すと抽選するようになっていま して、当たるとすてきなボールが出てくる のです。そういうものを子どもたちに作っ てもらうような環境が、僕自身には一番興 味があります。つまり、ものを作ることでい かに人は学んでいくのかということに、非 常に興味を持って活動しております。

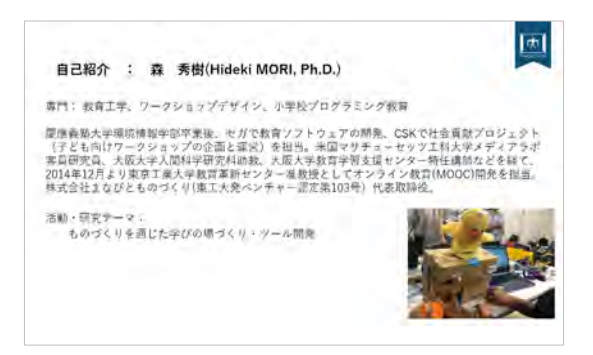

本日は、東工大 MOOC の概要についてと、5 年間のプロジェクトを振り返りながらお話 をさせていただきたいと思います。まず、1 本目のリリースまで、非常にいろいろな試 行錯誤がございましたので、どういう経過 をたどったのかというお話をさせていただ こうと思います。その後、現在の開発体制、 あるいは開発のフローがだいぶまとまって きましたので、そちらの紹介と、本学、実は スタッフが非常に少ない状態でやっており ます。学生のアシスタントにたくさん入っ ていただいて、一緒に開発をしています。僕 自身も、学生がものを作りながら、つまり MOOC を作りながら学んでいくということに 興味がありまして、いろいろなことに参加

してもらっていますので、そちらの紹介も したいと思います。最後に、先ほどお話があ りましたが、私どももやはり、日本ならでは のグローバル MOOC、どんなコンテンツを作 っていけばいいのかと試行錯誤しておりま すので、そちらの紹介もさせていただこう と思います。

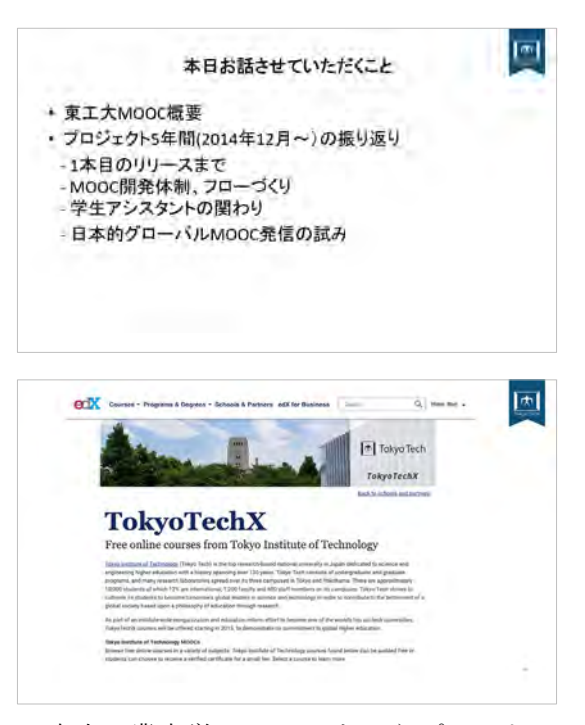

東京工業大学では、edX というプラットフ ォームを使って配信をしています。現在、10 コースを様々な分野にわたって配信してお りますが、私は、この 10 コースのうち 8 コ ースの開発に実際に関わっておりまして、 一つ一つ、涙なくしては話せないようなこ ともたくさんございます。英語での授業の 場合、コースによっては日本語プラス英語 の字幕というような形の提供も行っており ます。現在までの受講者数は、ちょうど 7 万 名を超えたくらいで、190 カ国の国が受講し

ています。先ほどお話ししました、学生アシ スタントですが、Teaching Assistant とい う形で雇用いたしまして、5 年間で延べ 130 名の学生が、開発あるいは運営に携わって きました。

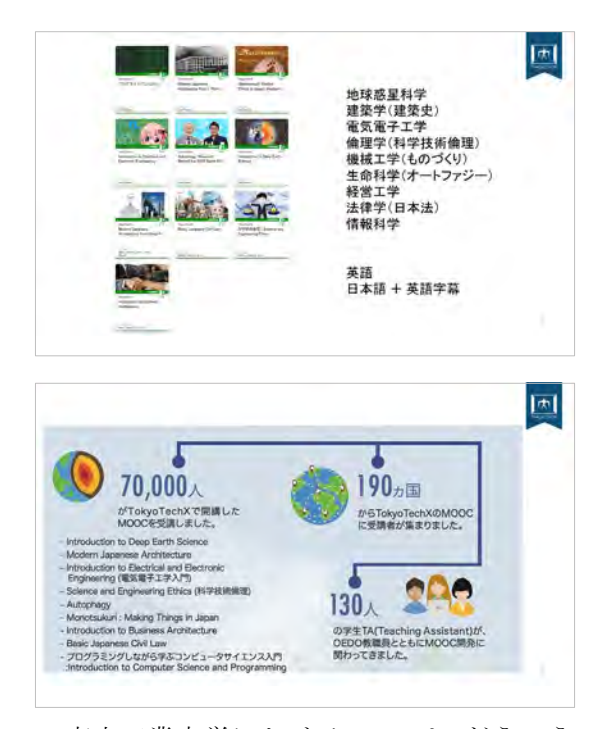

東京工業大学における MOOC は、どういう 経緯で立ち上がったかと申しますと、教育 改革を前学長の時に進めておりまして、 2016 年 4 月から大きく東工大のカリキュラ ムが変わりました。例えば、セメスターから クォーターに変わりましたし、学部の 1 年 から博士課程まで、いわゆるリベラルアー ツ教育、教養という教育をくさび形でずっ と続けていくことなどの改革が行われまし た。その一貫で、教育学習環境の整備という ことで、いわゆるアクティブラーニングに 対応するような教室や、イギリスで行われ ている、レクチャーシアターなどのサイエ ンスレクチャーを行えるシアターを導入し ました。そして、オンラインの学習環境とし て MOOC。これは学内の学生が、英語で実習 できるような環境をつくろうということと 同時に、学外に向けて東工大のコンテンツ を発信していこうという、二つの側面を持 ってプロジェクトが立ち上がりました。

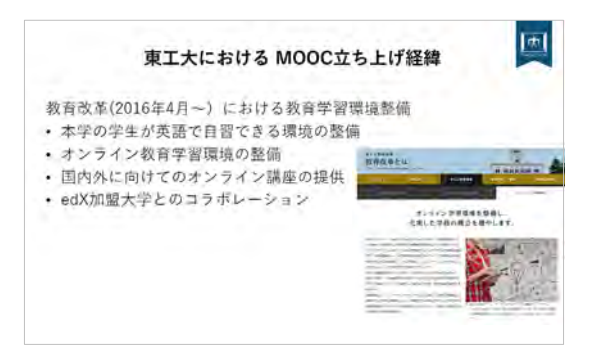

その後は立ち上げながらになりますが、 edX に加盟している海外の大学との edX を 通じたコラボレーションや、学内で初期か ら続けている OCW の実績を踏まえたオンラ インを使った教育学習を、学内でも広める ということをいたしました。

2014 年の 12 月、ちょうど 5 年前に私は 着任しまして、当時、専任は私一人で、ほか に事務の方が一人おりました。また、兼任の オンライン開発室長の先生が一人と、その 担当をする事務の方が一人ということで、 人員にすると合わせて 3 名弱ぐらいの体制 で、試行錯誤しながら作りはじめました。着 任した当時、まず全く何も整っておらず、で も、「きょうから MOOC を作る人が来たので 大丈夫です」と、私は紹介されました。当時 のことを思い出すと、本当にいろいろな試

26

行錯誤をしながらやってきましたが、その 中には、コースの設計の仕方、あるいは撮影、 編集の環境を整えるということもあります し、オンライン教育開発室として、オンライ ン教育、これは MOOC だけではないのですが、 学内での活用を推進し、あるいは研究する などをやってきました。そしてまず、最初の コースをリリースするということをミッシ ョンに、5 年前に活動を始めました。

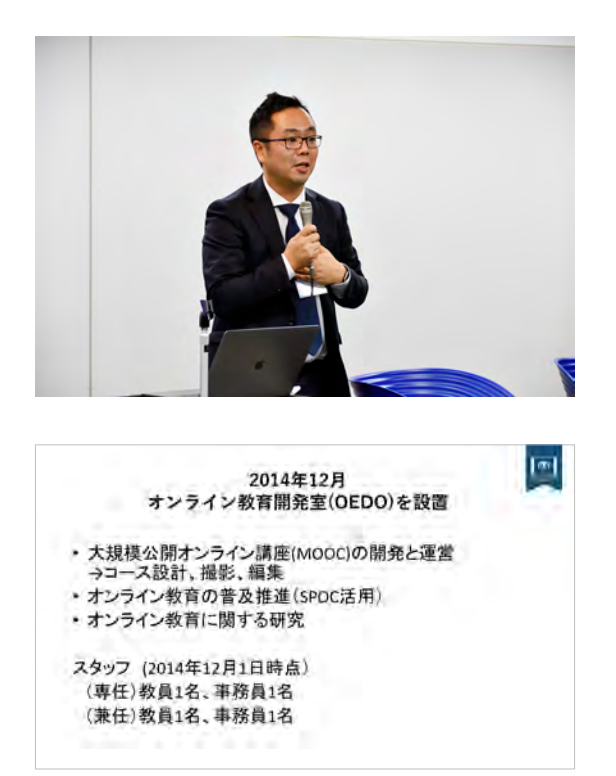

当時、人も少ないですし、まだ環境も整っ ておらず、「どうやって開発するおつもりで すか」と聞いてみたのですが、「学内でやり ます」と、あっさりお答えいただきましたの で、学内でできるように様々な機材を集め、 学内で使えるスタジオ等を調べまして、学 内開発ができるような体制を整えました。 ただ、英文の校正や、翻訳に当たるような部 分は、スピード的にも、なかなかできません ので、ネイティブスピーカーの外部業者を 使っております。本学には、教育工学開発セ ンターという所がございましたので、カメ ラやミキサー、スタジオ等が整っており、そ ちらも借りて使っております。

あとは、足りないスタッフをどうするか ということで、学生さんに、学生アシスタン トをお願いしました。本学の場合、東京都の 最低賃金で雇っております。新しい MOOC と いうプロジェクトであるということを、学 生さんも聞いていまして、それに関われる というモチベーションが高く、たくさんの 学生さんが集まり、サポートをしてもらい ました。

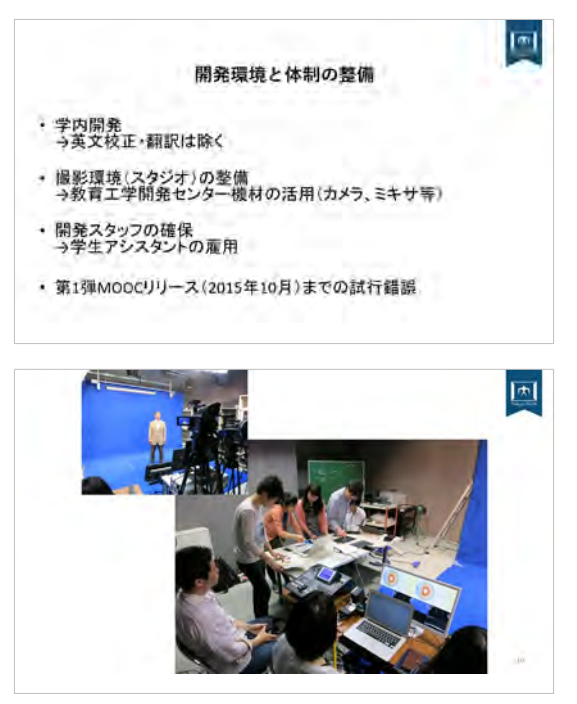

実際には、このような形であり物を使い ながら、学生さんにもたくさん入ってもら

27

って、撮影、編集だけではなく、教材をどう やって構成していくかというところも含め て、一緒に考えながら作っています。当時は、 ちょうど 13 人ぐらいで、これは主に関わっ てくれたメンバーです。こちらは 1 本目に 作った作品の、制作のフローなのですが、地 球惑星科学に関する授業を MOOC で作ろう ということで始めました。先生も英語がで きますので、最初から英語でということも 考えたのですが、やはり母国語できちんと お話ししていただいて、それをベースにし ていこうということで制作方針を立てまし た。まずコースの概要をどういうものにし ようかということを、先生と私と学生チー ムとで一緒に考えました。おおよその授業 内容、いわゆる項目立てのようなことをし た後に、日本語で授業を学生向けにしても らいました。授業はこのような形で行いま すが、授業をしてもらったものを全て、学生 さんの力を借りまして、文字に書き起こし ます。そして、書き起こした原稿を見ながら、 ここはもう少し簡略にしたほうがいいので はないか、あるいは、もう少しここを付け足 したほうがいいのではないか、というよう な意見を付け足します。それをもう一度、先 生に見ていただいた後に、外部業者を使っ て英語の原稿をつくり、さらに撮影前に先 生が修正して、撮影、編集、その他テキスト、 クイズ等もろもろのものを作り、サイトを 公開するということになります。ほぼ全て

のプロセスで学生アシスタントに入ってい ただいて、一緒にやりました。ほかに公開後 の掲示板の質問対応や、その開講結果をま とめて、コースを再公開のための修正ポイ ント作り、さらに、もう一度作り直して、公 開するというところまで行いました。

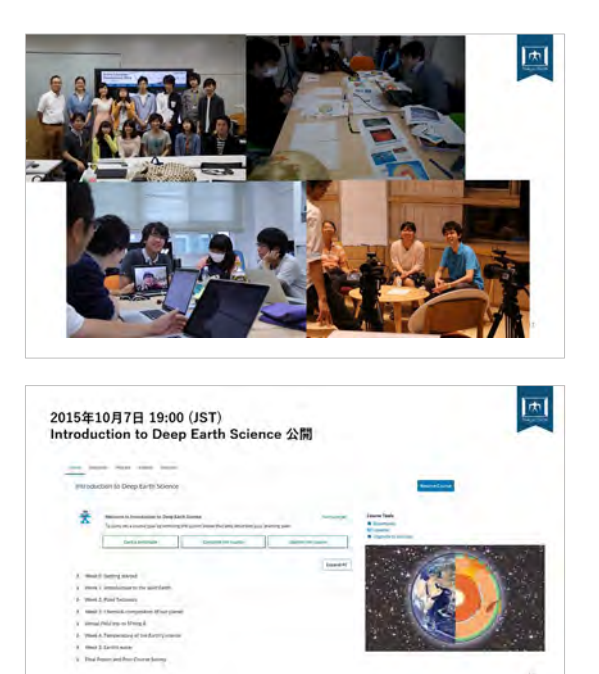

こちらが最初に作った『Introduction to Deep Earth Science』というコースで、2015 年 10 月 7 日の夜の 7 時に公開しました。私 にとって、5 年間で一番感動があった瞬間で す。あと何秒かなと思いながら、コース公開 をしましたが、公開をした瞬間に、コースの 中にアンケートがどんどん入ってくるので す。ああ、ここから受けているのか、こうい う人が受けているのかということをみるこ とができましたし、その感動を学生さんと 一緒に体験できたというのは、私にとって 一番の宝だと思っています。ただ、その後、

28

掲示板が炎上してえらいことになるのです が、非常にリアルな学びの場で、どのように 対応していこうかということも含めて、学 生と一緒にやってきております。

このように学生さんたちとの協働で運営 しているのですが、学生向けにトレーニン グ、基本的には OJT が中心ですが、映像制 作のワークショップなどを提供しておりま す。

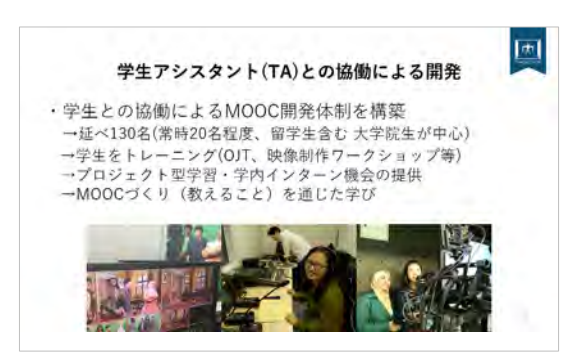

さらに、この成果は学内的に認められてお りまして、『Graduate Student Assistant』 という制度になっております。これは、オン ライン教育に関わってもらっている学生で、 90 時間以上勤務をしてもらう場合、あるい は、オンライン教育関連科目を 2 科目立ち 上げて、きちんと修了し、45 時間勤務して レポート提出し、スキルの確認ができた場 合で、それに対して大学がオフィシャルの 認定を出すというものです。学生さんには、 次の給与テーブルでお支払いするので、学 生さんにも少しインセンティブになってい ます。これは先ほど申し上げた、教養教育で 行っているグループ学習のファシリテータ ーをする学生や、あるいは、学生さんが書く

卒業論文のレビューをする学生も、この仕 組みの中で動いています。

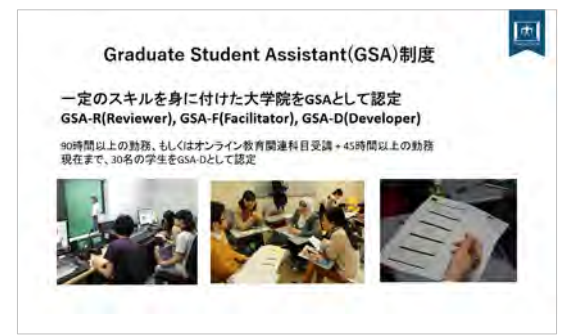

学生さんには活動していただく中で、い ろいろな振り返りの機会があります。例え ば、大学祭や学内のイベントで自分のプロ ジェクトを発表したり、学会等でも自分た ちの関連する分野について発表をしたりし ています。今、クロマキー撮影を中心にやっ ていますので、スタジオもそれ用に作り、撮 影をしています。

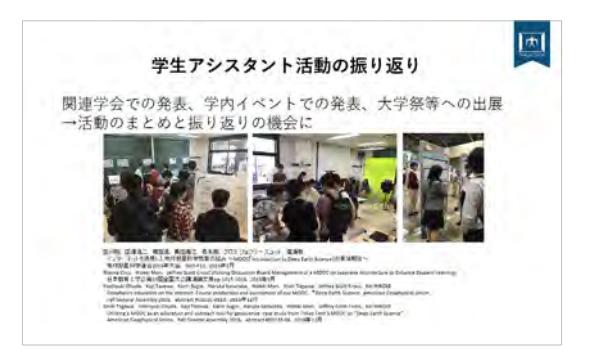

最初は、撮影を了承してくださる先生が なかなか見つからなくて、一本釣りをした り、トップダウンでお願いしたりと大変だ ったのですが、一昨年から、学内で全教員に 対してメールで配信して公募するようにな りました。公募を通じて、応募タイトルを検 討させていただいて、その中から、開発をし

ていくというような仕組みを作りました。

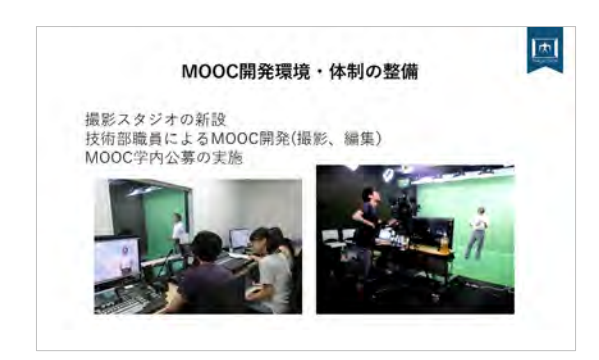

日本的な MOOC を目指してということな のですが、このキャラクターは『大岡山さく ら』といいまして、一応、日本とアメリカ、 中国で商標登録をしています。これを作っ たのは、日本的なものとして、アニメのキャ ラクターを使おうというのが一つと、もう 一つは、どうしても MOOC の場合、講師と受 講者との間にインターネットがありますの で、非常に距離感を感じると思うのです。そ こで、間にこのキャラクターをおいて、先生 はこう言っているけど、ちょっと分からな いなというようなところに、後で編集する ときに入れまして、「これって何ですか」と いうようなことを聞く役割に使っておりま す。ほかにも、日本的なものとして、いわゆ る日本に関係する建築のコンテンツや、法 律のようなものも提供しております。また、 日本と言えばものつくりということで、も のつくりのコースも出していますが、こち らは大田区の産業振興課にご協力いただき ました。プラモデルを作っていらっしゃる 職人さんで、私はいわゆるガンダム世代な のですが、ガンダムの初期のプラモデルの 顔を作っていらっしゃる方なのです。お話 してくださったことのほか、本学の OB の方 のインタビューなども、コンテンツとして 入れております。

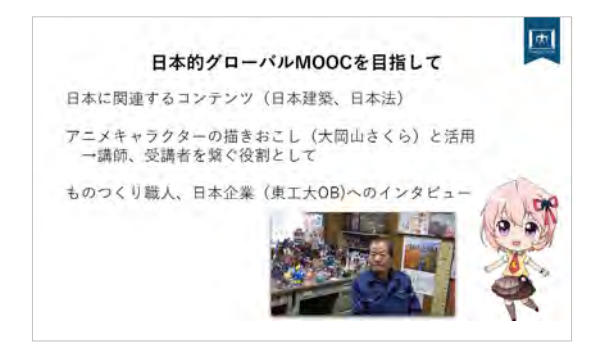

最後に、学内での広がりということをお 話したいと思います。OCW、MOOC を経まして、 学内のいろいろなプロジェクトでオンライ ンを使おうということになりました。例え ば、卓越大学院のプログラムの中でもオン ラインを使うとか、あるいは、これは原子力 教育のプロジェクトなのですが、こちらに もオンラインを使おうというような形で、 学内にも拡まりつつあります。

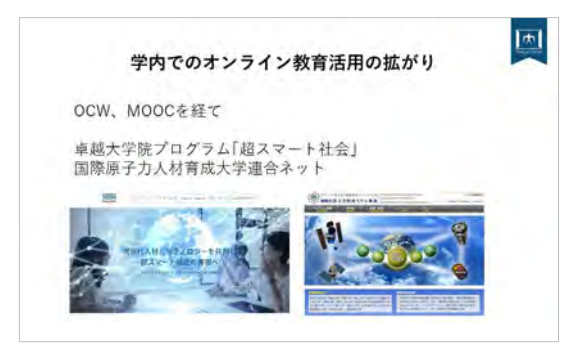

5 年間、振り返ってまいりますと、学生と の協働というのは、私にとっては非常に面 白い内容でした。教材を見る専門家、つまり、 いわゆるインストラクショナルデザインを 学んでいないにもかかわらず、学生さんは 普段から授業を受けていますので、いろい ろな意味で、すごく厳しい目で教材を見る ことができます。これは、学生さんに作って もらったリストですが、一つの MOOC で 300 カ所ぐらい直しの指摘を受けました。そう いう意味でも、学生の力というのは非常に 強いと思った次第です。

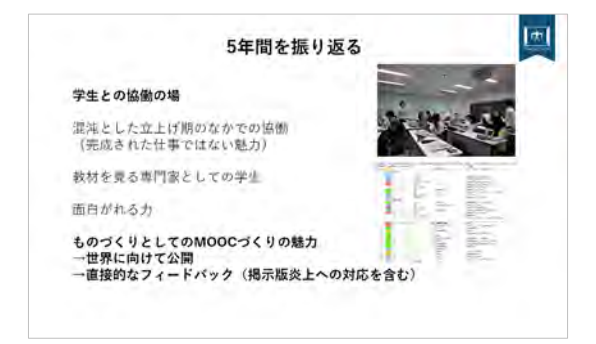

ここに書きました出会いの場、78 パーセ ントというのは、実は最初の MOOC で、日本 の東京工業大学を知らないという方の割合 のことです。そういった意味で、新しく東京 工業大学に出会う方にアプローチできたと いうことが一つあります。こちらの 2 万分 の 1 は、東工大の MOOC の日本の建築に関す る受講者が 2 万人おりまして、そのうちの お一人がヨーロッパから受けてくださって いました。実はこれは学内の写真で、講師の 先生なのです。一緒に食堂でご飯を食べよ うかと歩いておりましたら、声を掛けられ ました。「もしかすると、あなたは MOOC の 先生ですか」と。この方は、現在、中国の大 学院に進まれて、勉強されているのですが、 ちょうど関連する学会で九州に来られてい て、せっかくなので東工大に来たとおっし ゃっていました。これは、私にとっては衝撃 的な出会いの場面でした。そのとき、「でき れば東工大の大学院に来てもらったらいい ね」という話はいたしました。

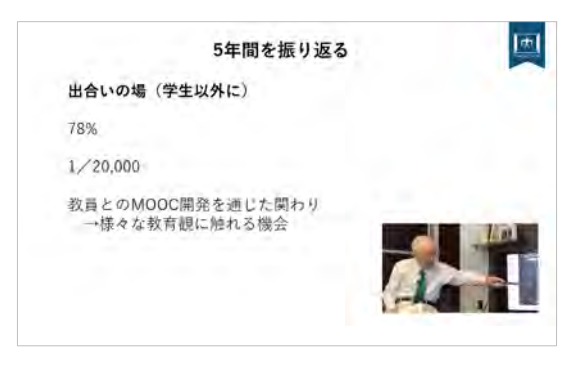

そのほか、いろいろな先生方と MOOC を通 じた関わりができたこともそうです。先生 方が持っていらっしゃる教育観、そういっ たことに触れることができるのは、私自身 にとっても大きな財産です。こちら、森政弘 先生ですが、ロボットコンテストを日本で 立ち上げられた先生です。今 92 歳でして、 昨年撮影をしたのですが、「先生、1 時間ぐ らいでお願いします」とお伝えしましたら、 3 時間お話くださいまして、その後、飲みに 行こうということで、さらに 4 時間ぐらい 話をしてくださいました。先生が一番元気 だったのですが、私にとっては、実際にお会 いしてお話が聞けますし、さらに先生の講 義を記録して、世界中に提供できますので、 MOOC というのは、本当にすばらしい手段だ と思いました。

少し話が長くなってしまいましたが、私 の発表は以上で終わらせていただきます。 ありがとうございました。

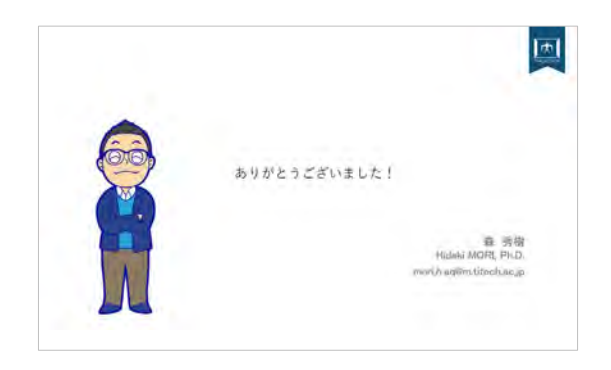